# Java naptár

#### *Készítette: Goldschmidt Balázs, BME IIT, 2019.*

*A feladat célja, hogy elkészítsünk egy naptár-alkalmazást, amely a szabványos bemeneten fogad parancsokat, és a szabványos kimenetre írja ki az eredményt.*

## **1 Aktuális hónap napjainak kiíratása**

Készítsünk egyszerű Java alkalmazást, amely kiíratja naptárformában az aktuális hónapot, pl:

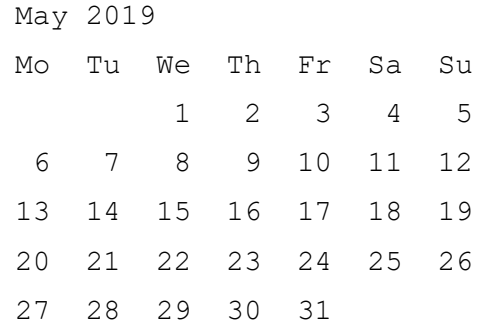

- a) Hozzunk létre egy *Main* osztályt a szokásos *main* metódussal (főprogram)!
- b) A főprogramban példányosítsunk egy *LocalDate*-et (*LocalDate.now()*), és írassuk ki az értékét a szabványos kimenetre! Legyen ez a változó a *today*.
- c) Hozzunk létre egy metódust (*printMonth()*), ami paraméterül egy *LocalDate*-et kap (*date*). Ez a metódus fogja kiírni a fent megadott módon a hónapot.
- d) A metódusban írassuk ki a hónap nevét (*getMonth()*) és az évet (*getYear()*), valamint a fent is látható sort, ami a napok neveit mutatja (minden nap között 2 szóköz van). Ezt a függvényt hívjuk meg a *today* változóval mint paraméterrel.

A további feladatpontok a táblázatos formátum előállítását segítik, és a *printMonth* metódusra vonatkoznak.

- e) Állítsuk elő az aktuális hónap első napját! Ehhez a *date*-en hívjuk meg a *minusDays* metódust az aktuális dátumnál (*getDayOfMonth()*) eggyel kisebb értékkel. Pl. ha ma 13-a van, akkor a *minusDays* paramétere legyen 12. Az eredményt tároljuk el a *first* nevű, *LocalDate* típusú változóban.
- f) Írassuk ki a hónap első napját helyesen indentálva, vagyis a dátumok a napokhoz illeszkedjenek. Ha hónap 1-je mondjuk szerdára esik, akkor a hétfő és a kedd helyén álljon megfelelő számú szóköz. Segítség: a *LocalDate* osztály *getDayOfWeek()* metódusa visszaadja a napot jelképező objektumot, aminek a *getValue()* metódusa visszaadja a nap sorszámát (az 1-es sorszámú nap a hétfő, a 7-es a vasárnap).
- g) Írassuk ki a többi napot is, a *first*-höz adva mindig egy napot (*plusDays(1)*), amíg a hónap végére nem érünk. Ügyeljünk arra is, hogy ha egy dátum egyjegyű, akkor a szám előtt álljon egy extra szóköz! A hónap hosszát a *lengthOfMonth()* metódus adja vissza, de figyelhetjük azt is, hogy a dátum átfordul-e 1-esbe.

A heti bontást úgy valósítsuk meg, hogy megvizsgáljuk, az adott nap vasárnap-e, mert ekkor újsor-jelet írhatunk!

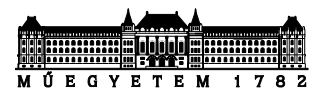

## **2 Egész éves naptár**

Írjunk *printYear* metódust, ami egy *LocalDate*-et kap paraméterül (*date*), és a fenti *printMonth* többszöri meghívásával az egész év naptárját írja ki januártól decemberig! Ehhez használhatjuk a *LocalDate*-ben található *minusMonths()*, *getMonthValue()*, *plusMonths()* metódusokat, illetve az egyes hónapok előállításához akár a *LocalDate* osztály *of* metódusát is, pl. a *date* objektummal azonos évben előforduló április 1-jét így is elő lehet állítani:

LocalDate apr1 = LocalDate.of(date.getYear(),  $4$ , 1);

A *printYear* metódusnak a segítségével írassuk ki az idei év naptárját!

### **3 Parancssori felület**

A további feladatok egy egyszerű naptáralkalmazás elkészítésén vezetnek végig. A naptárban tároljunk eseményeket! Az egyszerűség kedvéért egy eseményt a nevével adunk meg.

Az eseményeket egy *TreeMap*-ben tároljuk, ezzel a típusdefinícióval: *TreeMap<LocalDate, String>.* 

A főprogramban legyen ilyen típusú a statikus változónk (*events*).

*Szorgalmi feladat: egy dátumhoz lehessen több eseményt is rendelni! Ehhez a TreeMap típusát kicsit összetettebbre kell választani: TreeMap<LocalDate, Collection<String>>. Vagyis egy LocalDate-hez egy olyan Collection fog tartozni, amiben String típusú objektumok lehetnek.* 

*Érdemes egy külön metódust írni, ami paraméterül megkapja a LocalDate-et és a tárolandó eseményt (pl.* putEvent(LocalDate datum, String esem)*), és a fenti TreeMap-be beteszi őket. Ha a dátum még nem szerepelt, akkor Collection-ként egy ArrayList-et hoz létre,ebbe teszi az eseményt és ezt teszi a TreeMap-be. Ha a dátum már szerepelt, akkor elkéri a hozzá tartozó Collection-t, és abba teszi az eseményt.*

A korábbi laborokhoz hasonlóan készítsünk parancsfeldolgozást, és valósítsuk meg az alábbi parancsokat:

- **add** <dátum> <név> pl: *add 2019-05-31 Koncert*  Adott időpontra az adott nevű esemény felvétele. Tippek: A dátum létrehozásához használjuk a *LocalDate.parse(String)* metódust ("2019-04- 05" formátumú dátumokat fogad el).
- **list** Kilistázza az összes eseményt .
- **save** <filename> Szerializáltan kiírja a *TreeMap* tartalmát a *filename* nevű fájlba.
- 1oad <filename> Beolvassa a szerializált *TreeMap* tartalmát a *filename* nevű fájlból. A *TreeMap* korábbi tartalma elveszik.

## **4 Naptár és események összekapcsolása**

a) Módosítsuk úgy a naptárkiíratást, hogy minden dátum után jelenjen meg egy csillag, ha arra a napra esik esemény. Pl.

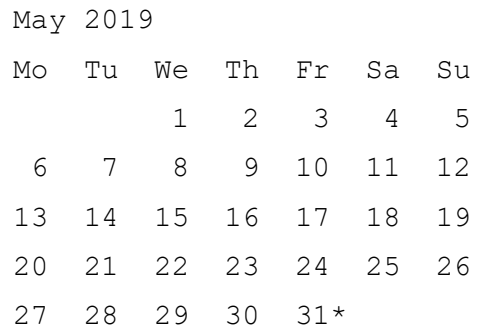

- b) Legyen egy **month** nevű parancsunk, ami a megadott hónapot íratja ki a fenti módon, pl *month 5* kiíratja májust. Ha nem adunk meg paramétert, akkor az aktuális hónapot íratja ki.
- c) Legyen egy **year** nevű parancsunk, ami az egész évet kiírja. Ha van opcionális év, akkor a megfelelő évet.

## **5 Adott nap eseményei**

Módosítsuk úgy a **list** parancsot, hogy ha van opcionális év, hónap és nap, akkor az ahhoz tartozó eseményt (eseményeket) íratja ki sorban. Meg lehessen hívni csak évvel, ekkor az egész évben levő eseményeket; évvel és hónappal, ekkor az adott hónapban levő eseményeket; évvel, hónappal, nappal, ekkor az erre a napra eső eseményeket.

## **6 Események bővebben**

Az eseményekhez készítsünk objektumorientált modellt, amihez először az alábbi osztályokra lesz szükségünk:

- *Esemeny*: egy általános bejegyzést ír le, ami minden eseményünk őse. A heterogén kollekciónk absztrakt alaposztálya. Van privát neve (*nev*, *String*), időpontja (*ido*, *LocalTime*), és ki lehet íratni (*toString()*). A név és időpont lekérdezhető (*getter metódusok*).
- *Tanora*: az *Esemeny* leszármazottja. Az örökölt attribútumokon kívül Van helyszíne (*terem*, *String*) és tárgya (*tantargy*, *String*). A kiíratáskor (*toString()*) a név mellett ezek is kiíródnak.
- Koncert: az Esemeny leszármazottja. Az örökölt attribútumokon kívül van helyszíne (*cim*, *String*).

Az eseményeket a fenti *TreeMap*-ben tároljuk, de most a második sablonparaméter legyen az Esemeny típus: *TreeMap<LocalDate, Esemeny>.* 

## **7 Parancssori felület módosítása**

A korábban készített parancsokat az alábbiak szerint módosítsuk:

- **add** <dátum> <típus>
	- pl: *add 2019-05-31 Koncert*

Adott típusú esemény felvétele. A parancs kiadása után a végrehajtó függvény kérje be a szabványos bemenetről soronként az adott típusú esemény adatait. Pl. Koncert esetén: Kérem, adja meg a Koncert nevét>

Kérem, adja meg a Koncert időpontját> Kérem, adja meg a Koncert helyszínét>

Az adatbekérést valósítsuk meg az adott típus egy statikus metódusával (*readFrom*), ami egy *Scanner*-t kap paraméterül, felteszi a szükséges kérdéseket, a válaszok alapján pedig létrehozza és visszaadja az objektumot.

Tippek: A dátum létrehozásához használjuk a *LocalDate.parse(String)* metódust ("2019-04- 05" formátumú dátumokhoz), az időponthoz a LocalTime.parse(String) metódust ("20:05" formátumhoz).

A típus alapján döntsük el, hogy milyen kérdéseket kell feltenni. Az adatok bekérése után hozzuk csak létre az új eseményt.

• **list**

Kilistázza az összes eseményt . Ha van opcionális év, hónap és nap, akkor az ahhoz tartozó eseményt (eseményeket) íratja ki sorban. Meg lehessen hívni csak évvel, ekkor az egész évben levő eseményeket; évvel és hónappal , ekkor az adott hónapban levő eseményeket; évvel, hónappal, nappal, ekkor az erre a napra eső eseményeket.

- **save** <filename> Szerializáltan kiírja a *TreeMap* tartalmát a *filename* nevű fájlba. Ehhez az *Esemeny* ősosztálynak meg kell valósítania a *Serializable* interfészt.
- **load** <filename> Beolvassa a szerializált *TreeMap* tartalmát a *filename* nevű fájlból. A *TreeMap* korábbi tartalma elveszik.